$\overline{\phantom{a}}$ 

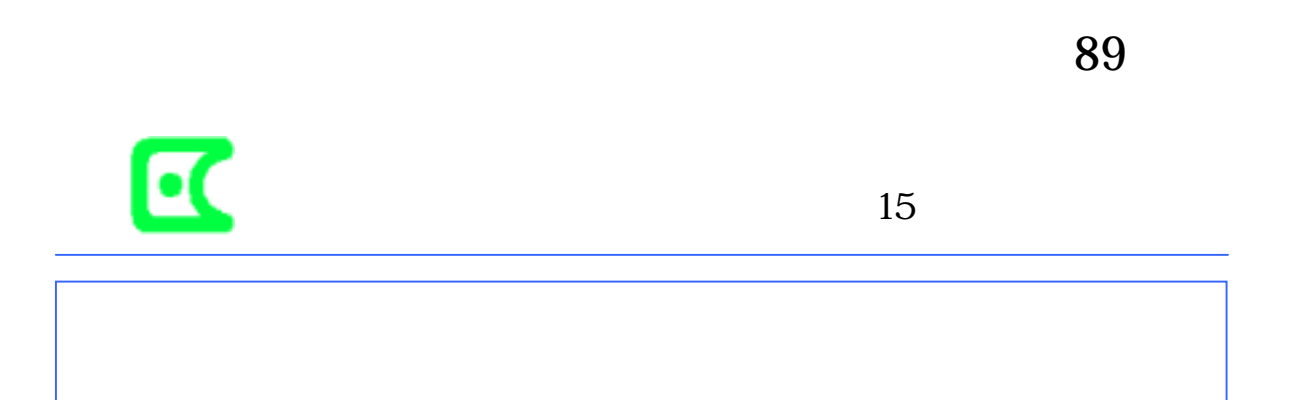

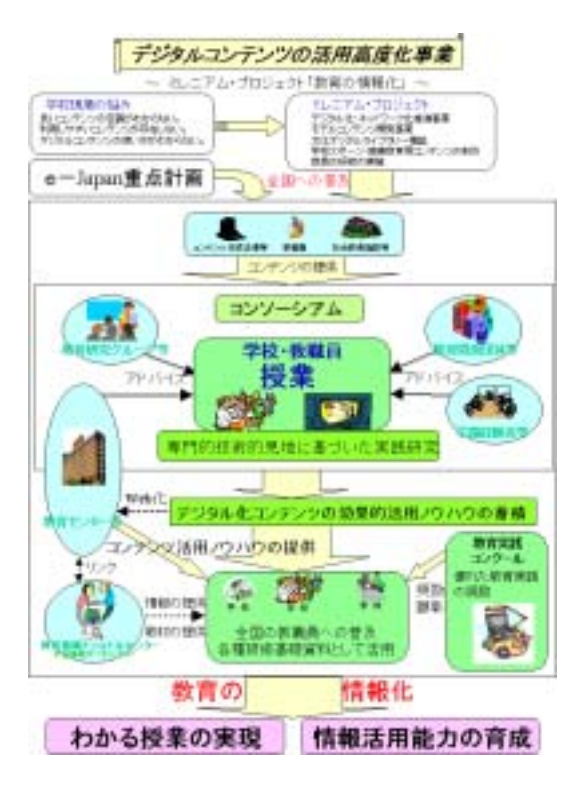

成:http://www.gakujyo.city.kagoshima.ka goshima.jp/seiryous/sensei/inoti/medaka/ medaka.htm)

1

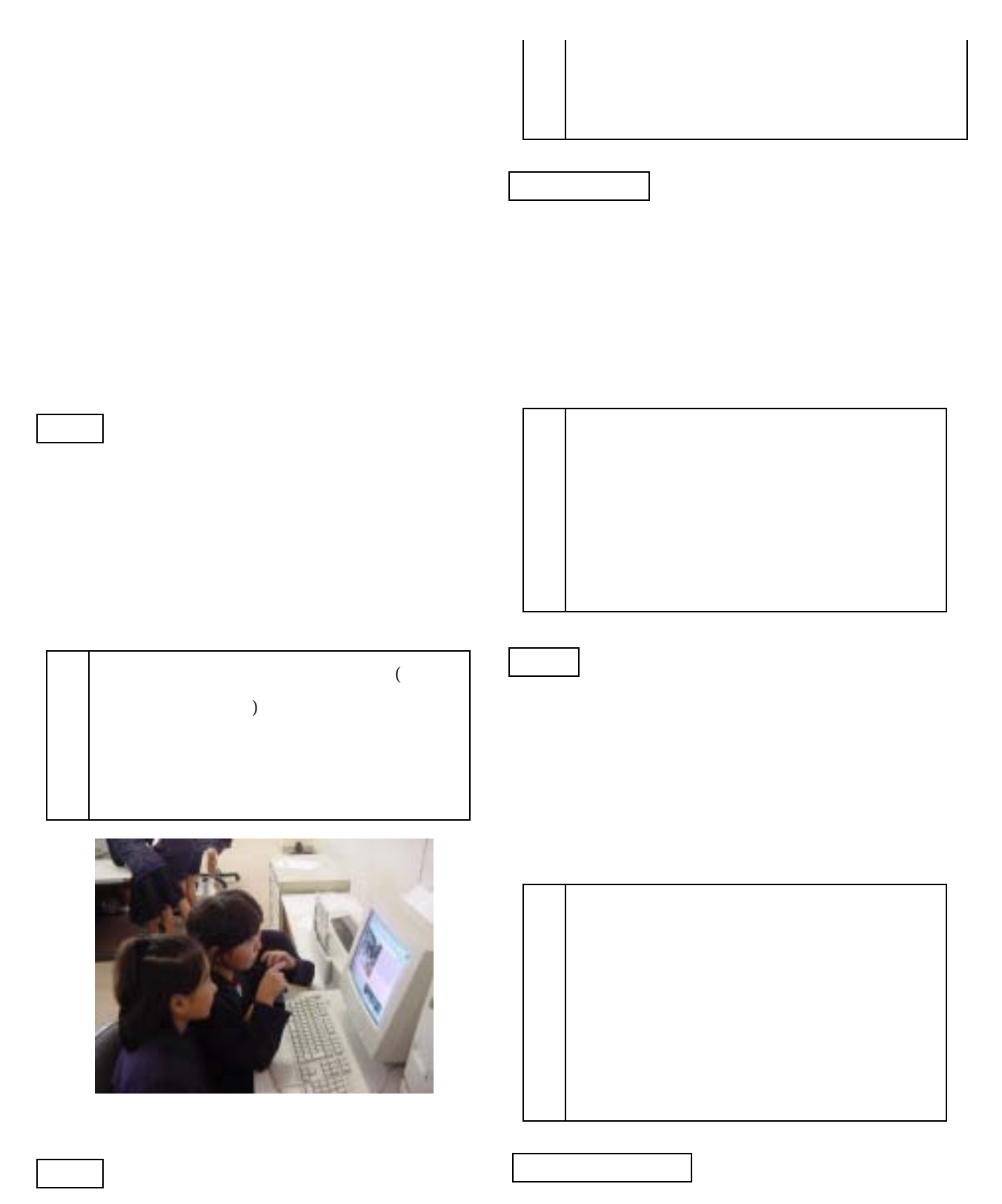

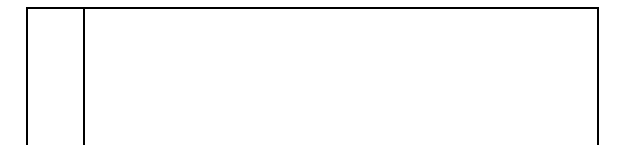

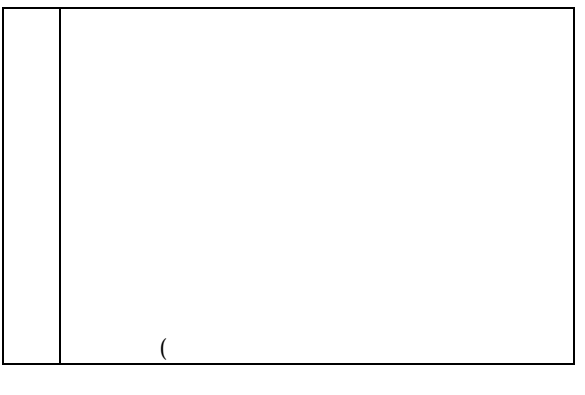

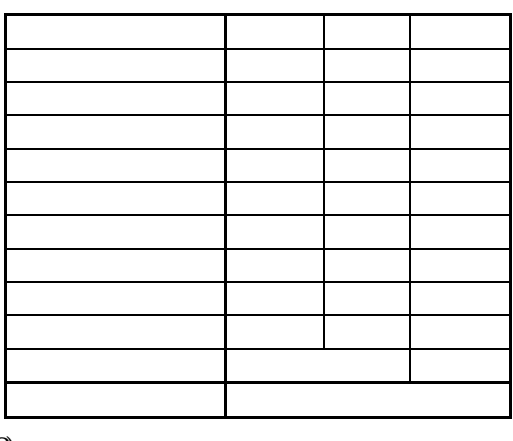

 $(2)$ 

 $(1)$ 

 $,107$ 

 $\operatorname{htt}$ p://www.edu.pref.kagoshima.jp/

 $(1)$ 

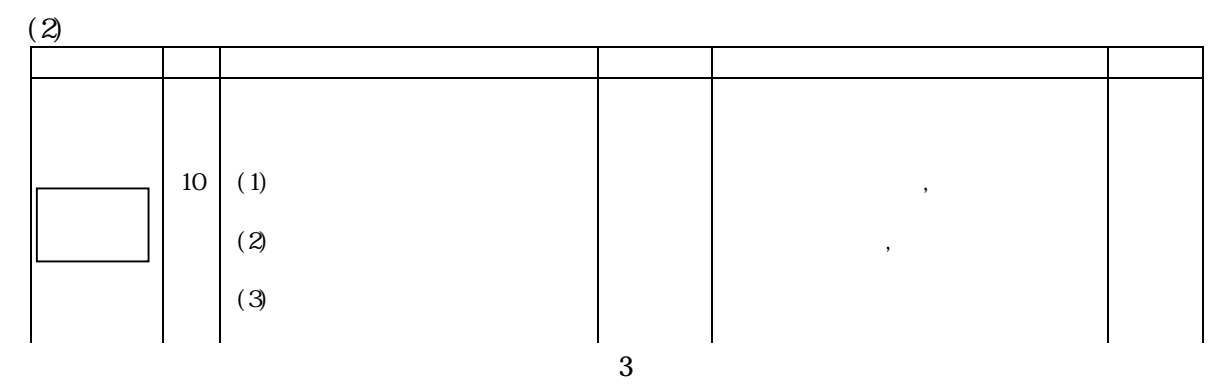

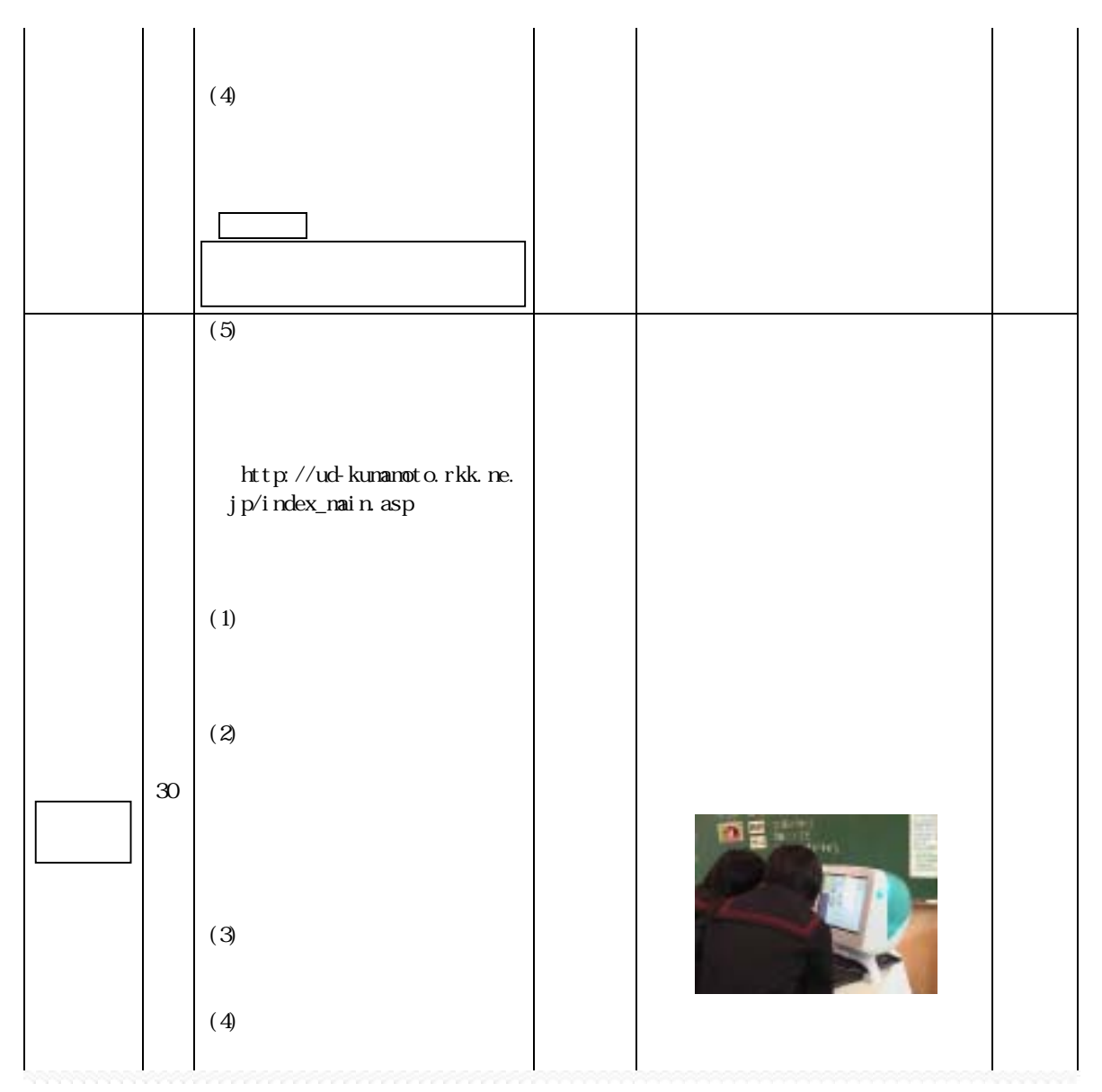

http://www.edu.pref.kagoshima.jp/dejikon/dejikon-pdf/zukou/furuta-maeno.pdf

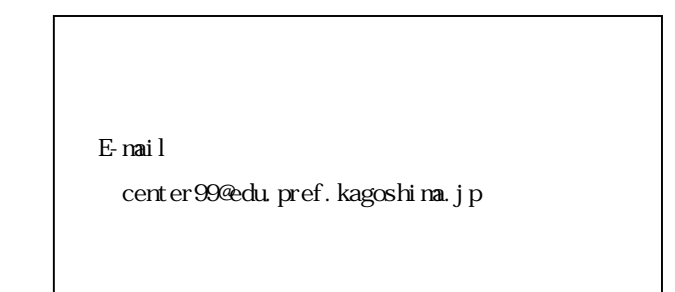